2024

# CORSO DI **INFORMATICA** PER PRINCIPIANTI

Associazione

Luigi Scanagatta

- Varenna -

Relatore D. **TREZZI**

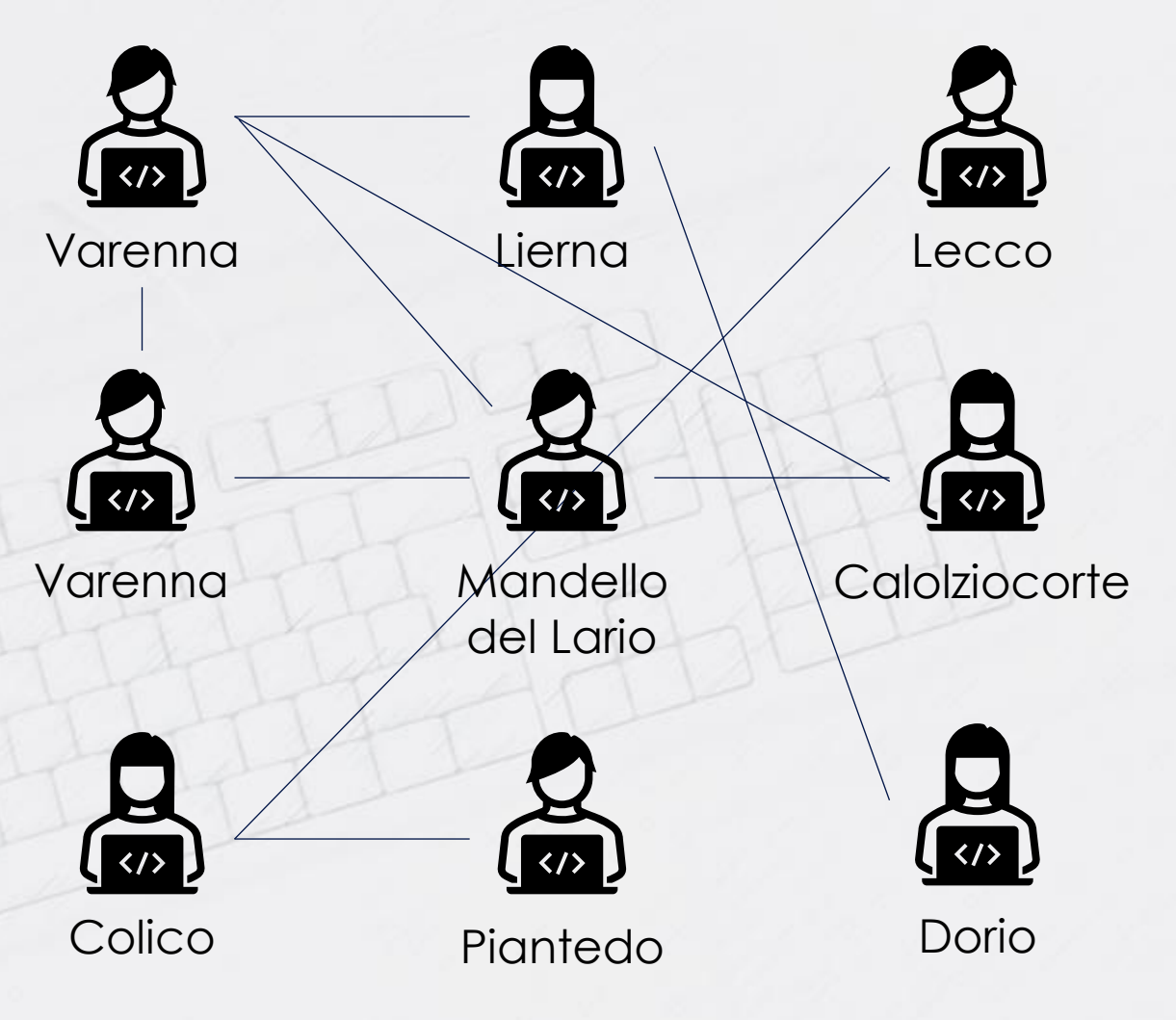

Usando cavi punto-punto si rischia il collasso

#### **LA RETE**

L'idea di creare una rete tra computer nasce dall'esigenza di **comunicare** in modo veloce e a distanza.

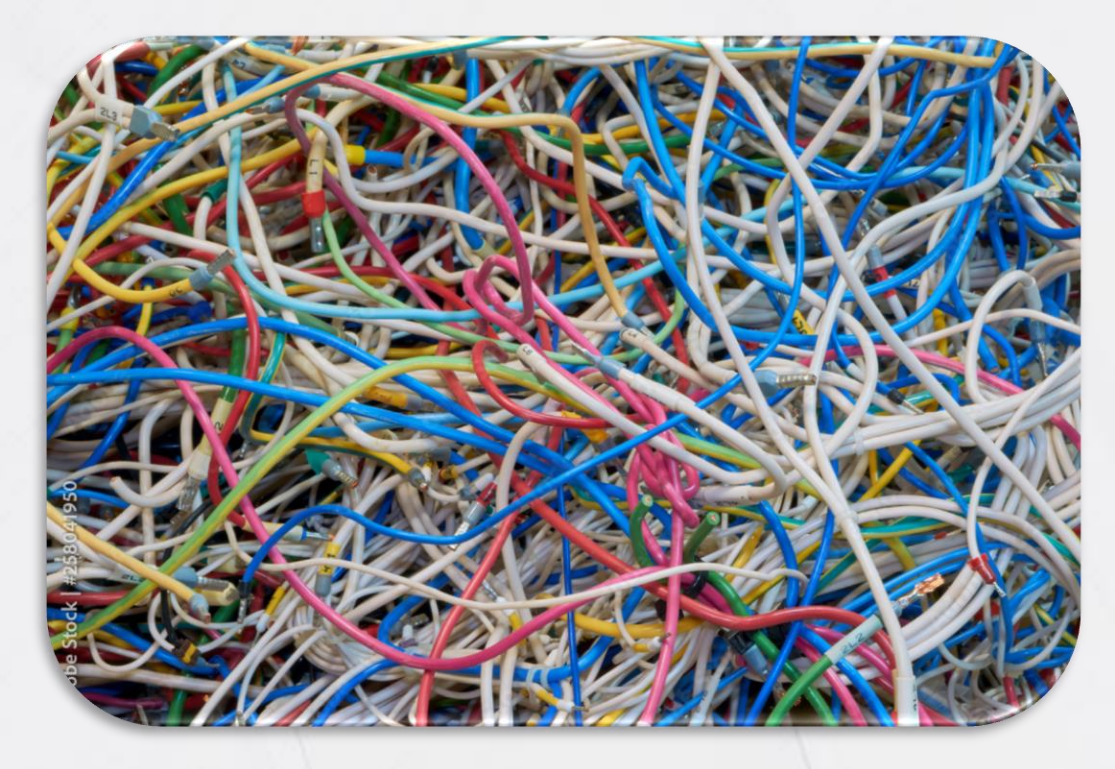

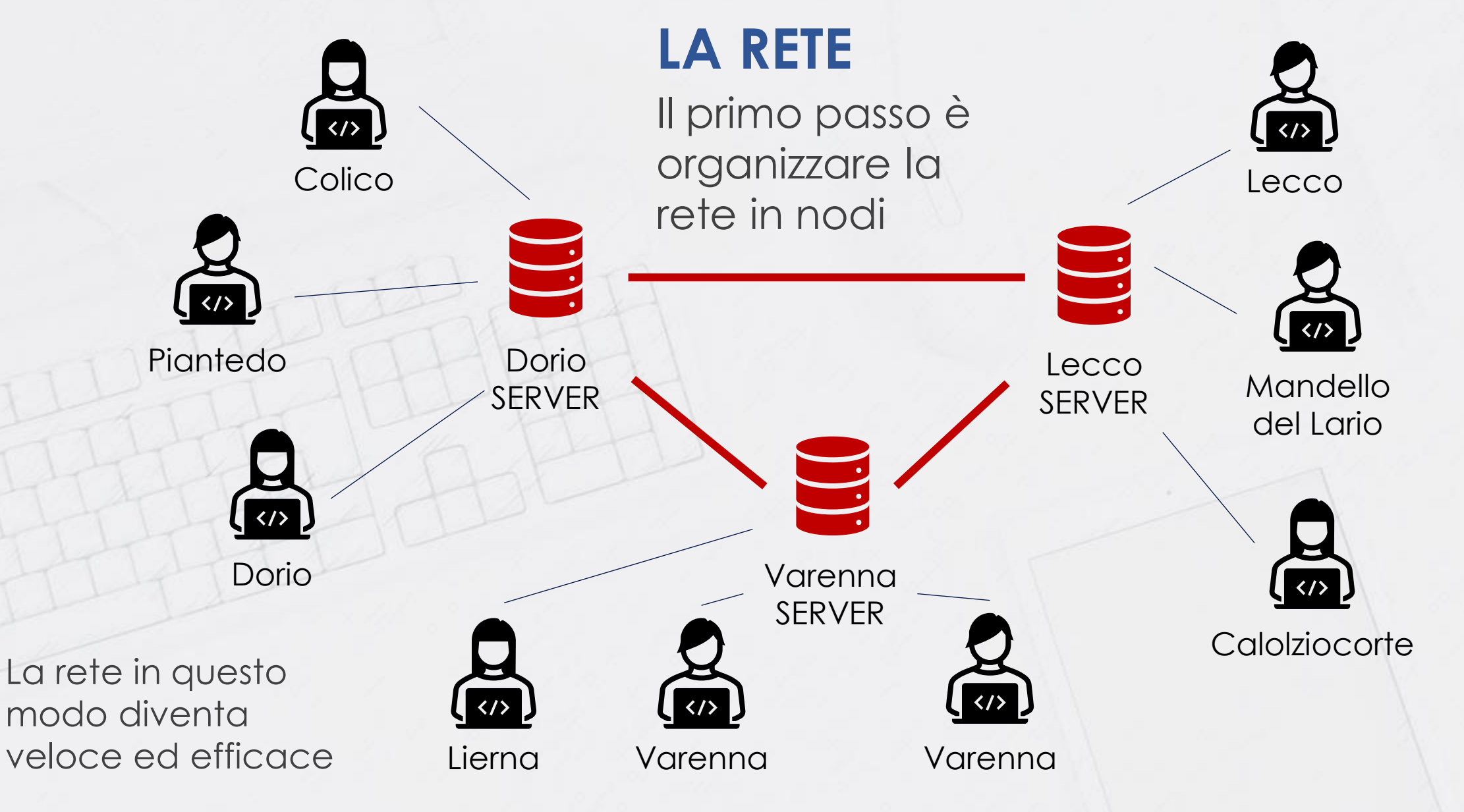

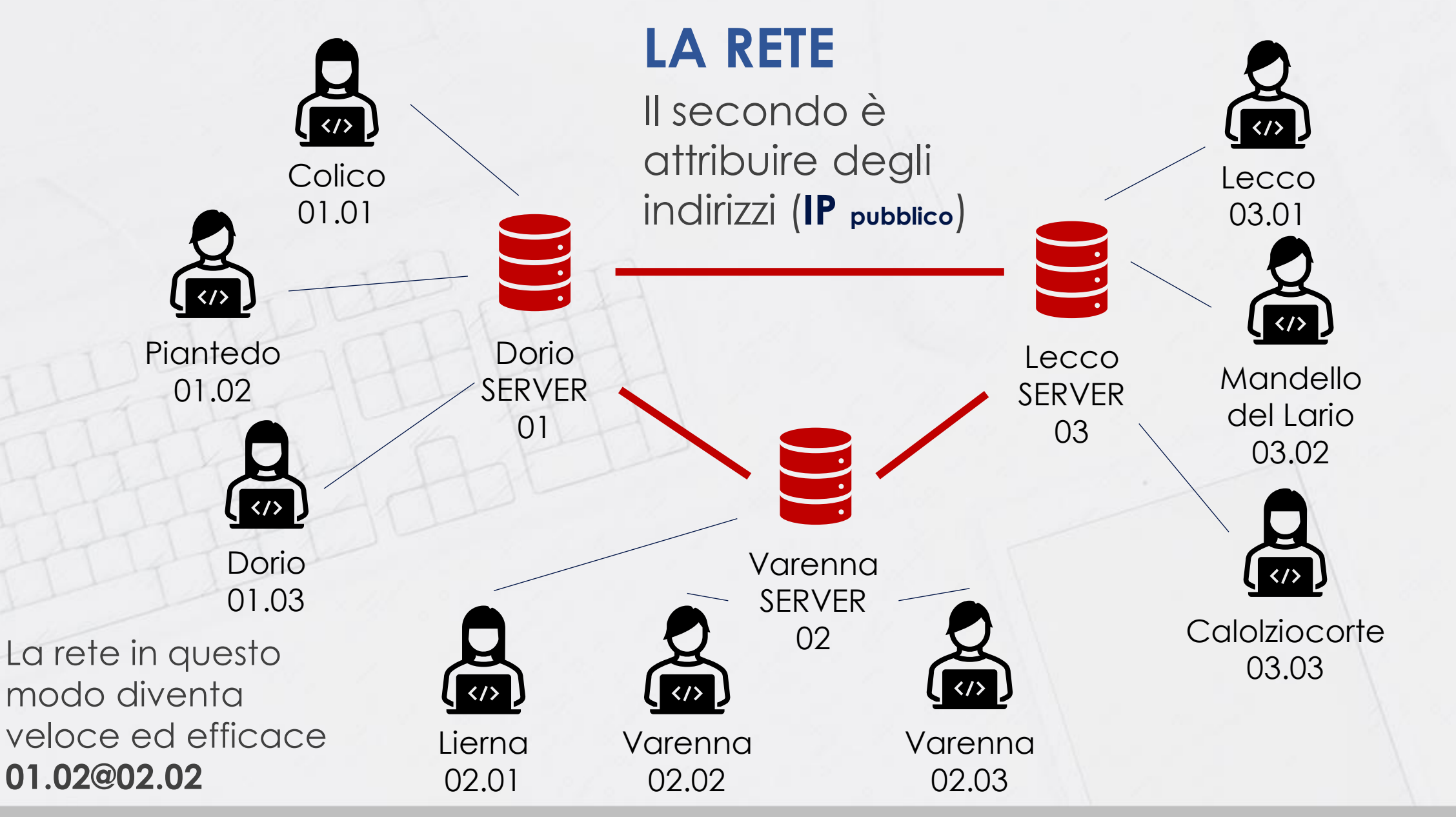

### Il tuo IP è 82.48.193.192

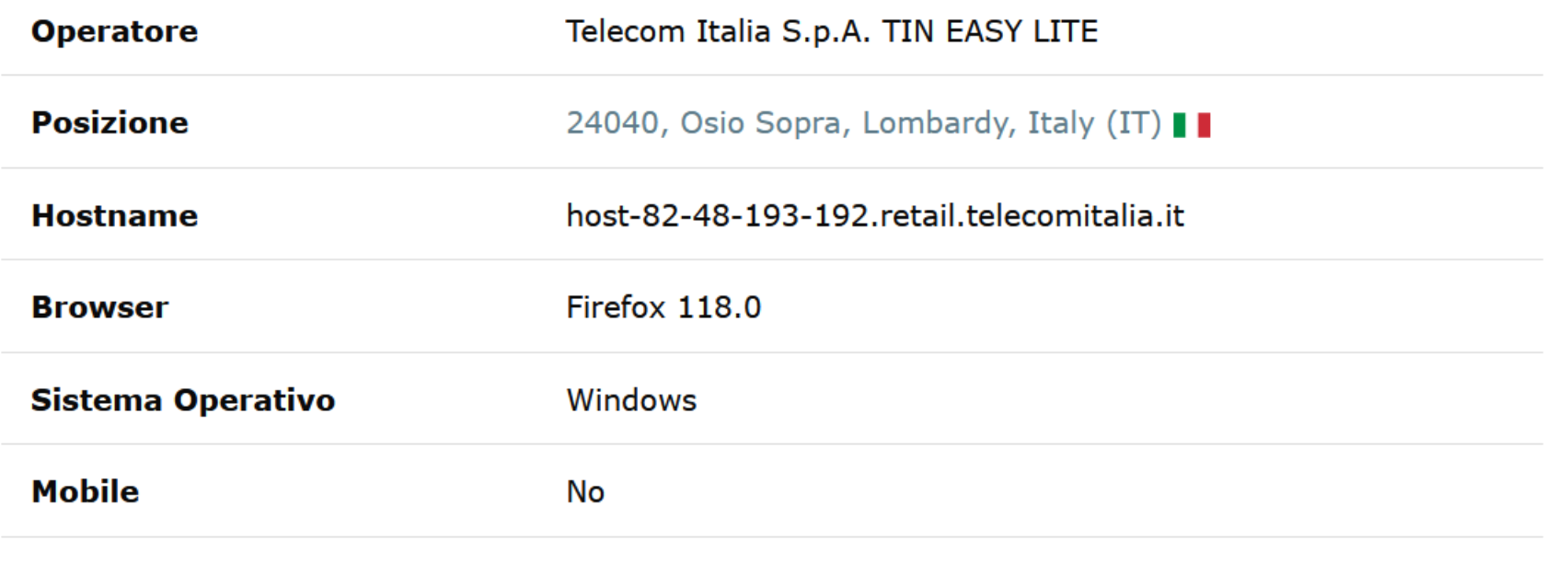

https://www.mio-ip.it/

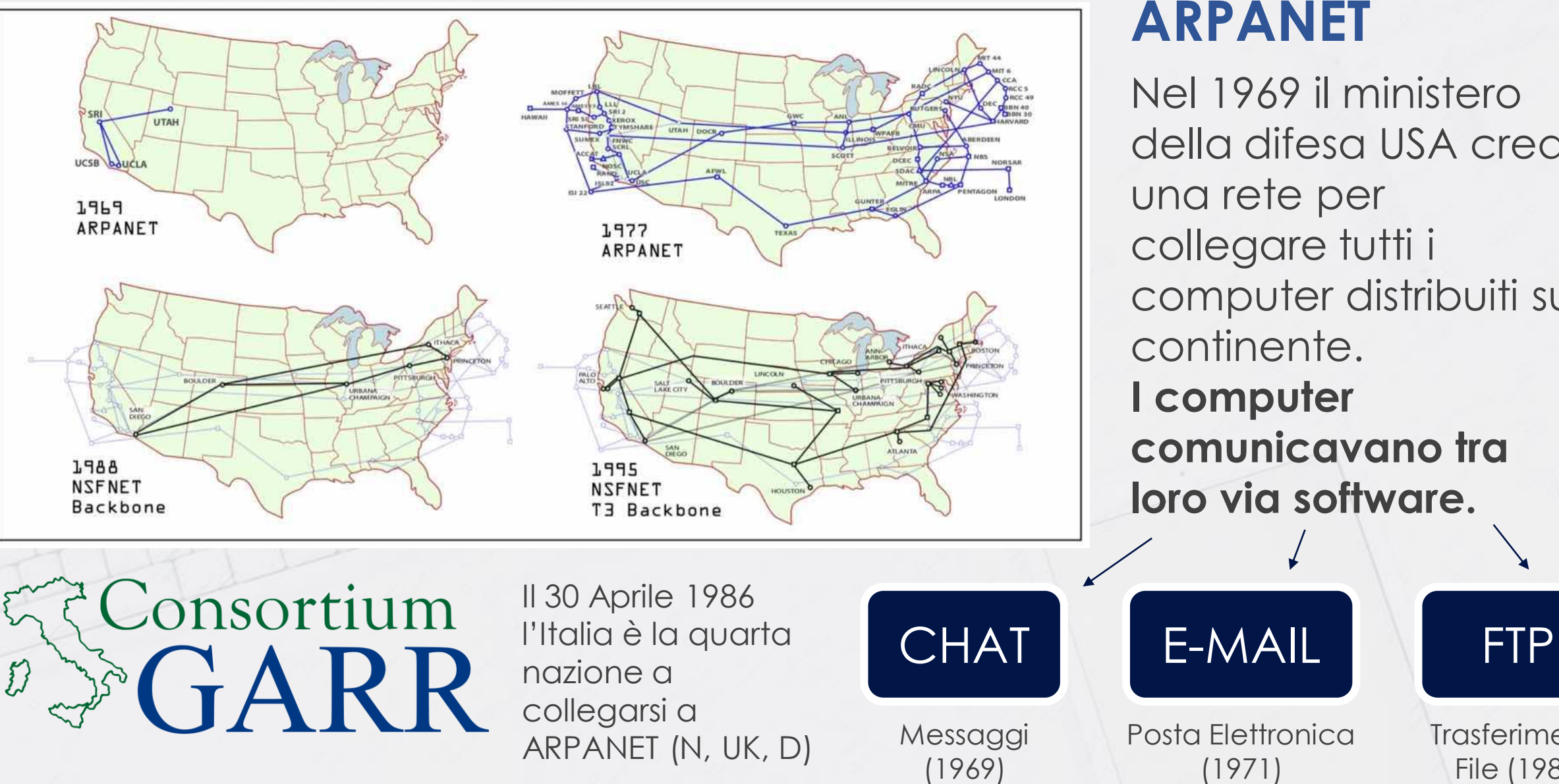

#### **ARPANET**

Nel 1969 il ministero della difesa USA crea una rete per collegare tutti i computer distribuiti sul continente. **I computer comunicavano tra loro via software.**

**Trasferimento** 

File (1985)

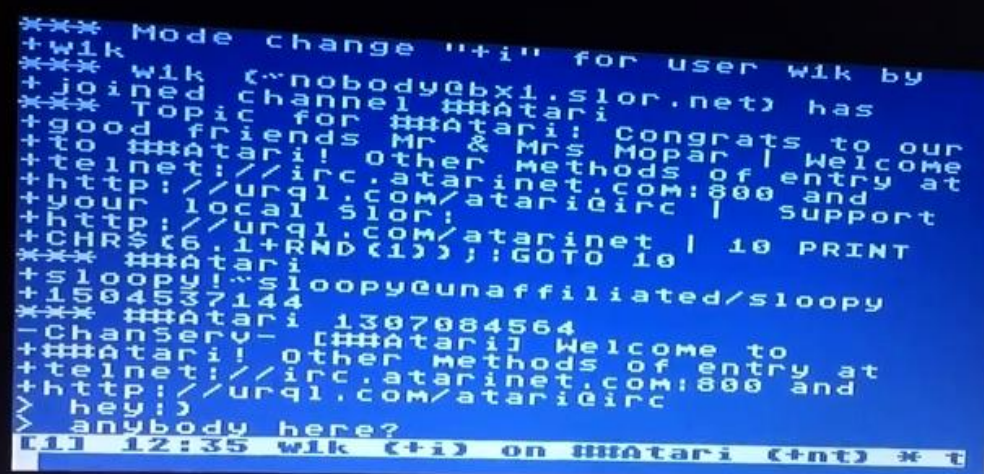

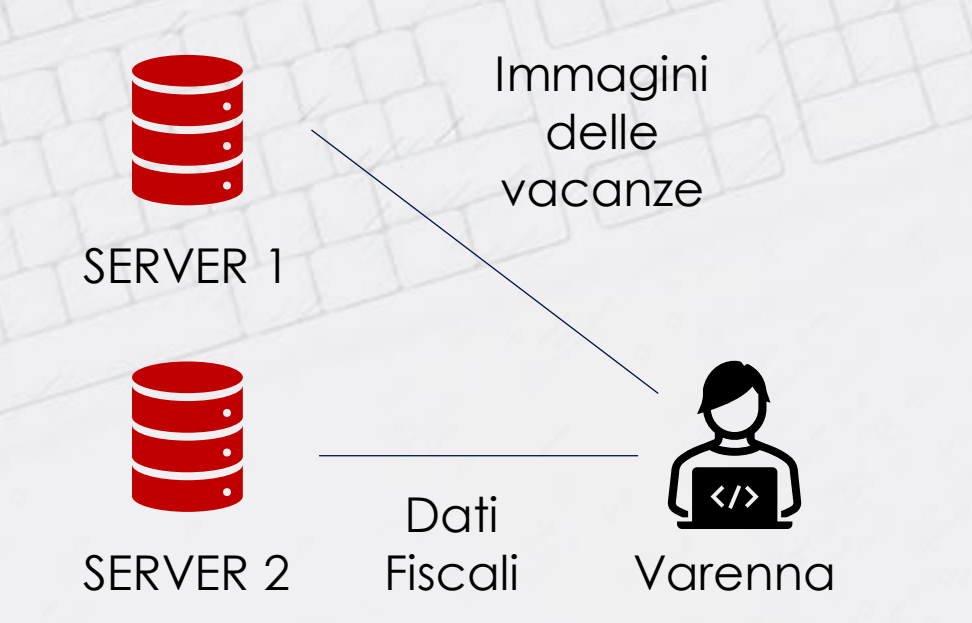

### **DALLA COMUNICAZIONE ALL'ARCHIVIO**

Con ARPANET, successivamente chiamata **INTER**connected **NET**works, era possibile comunicare. Ma cosa dire di un archivio di informazioni delocalizzate e collegate le une con le altre?

vacanze Per fare questo abbiamo bisogno:

- Protocollo di comunicazione (**HTTP** 1989)
- Un servizio che mi permette di raggiungere i vari server (**WWW** 1989)
- Un programma per visualizzare e navigare tra le informazioni (**WorldWideWeb** 1991)

### **WORLD WIDE WEB**

Timothy John Berners-Lee, informatico britannico, consulente al CERN. Nel 1989 inventa il World Wide Web (WWW), pubblico dal 1993

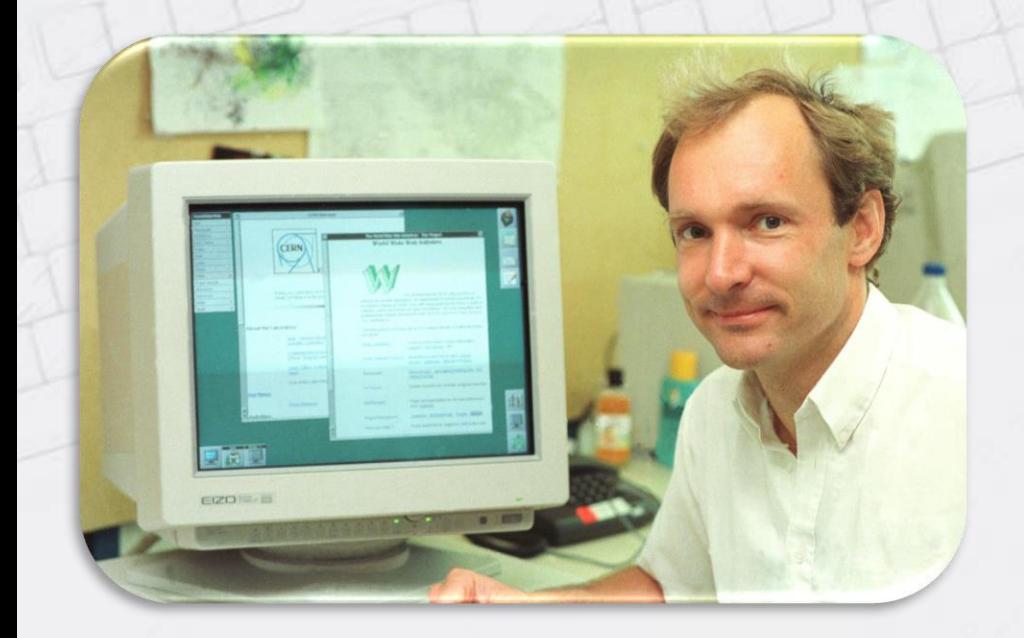

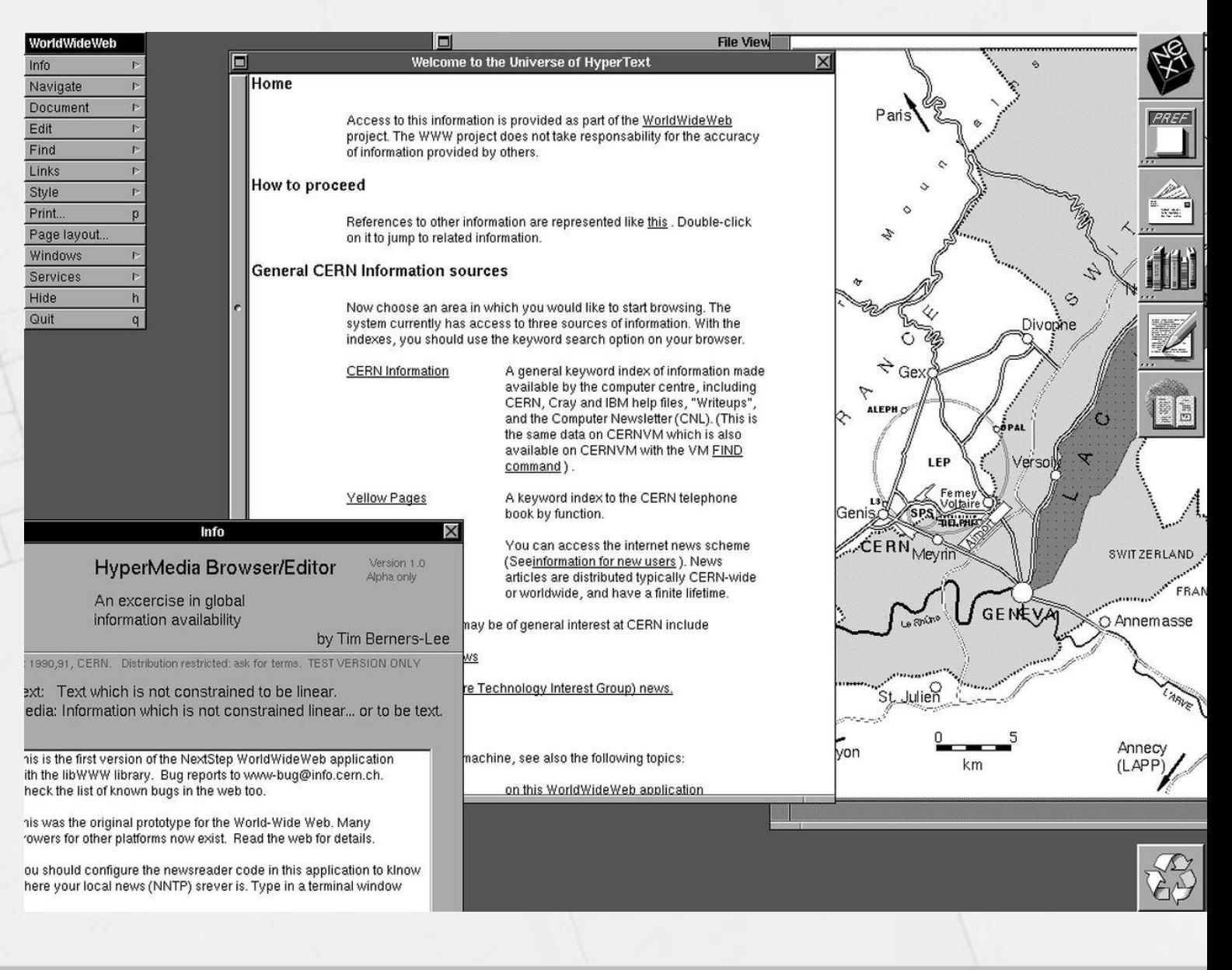

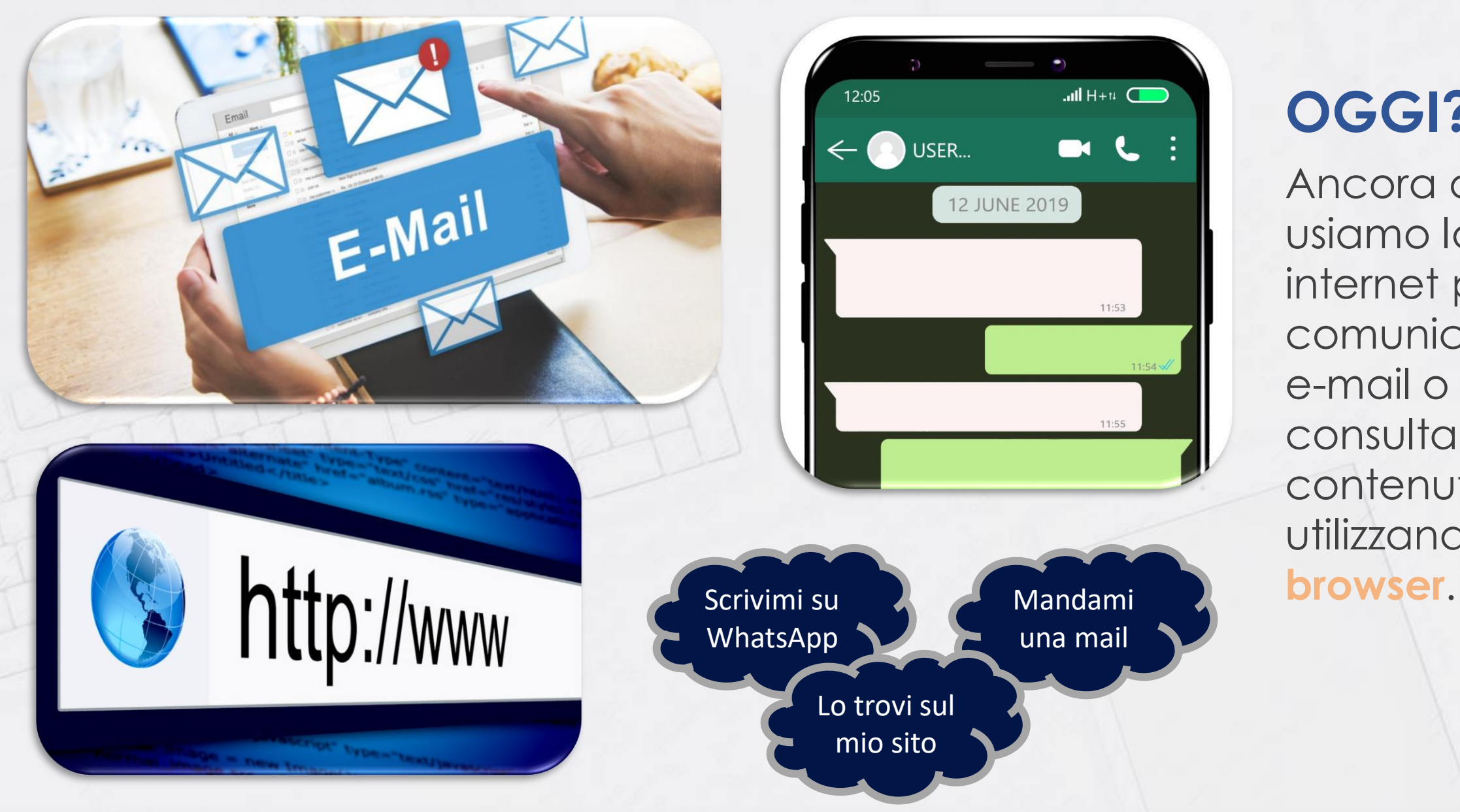

### **OGGI?**

Ancora oggi usiamo la rete internet per comunicare via e-mail o chat e consultare contenuti utilizzando un

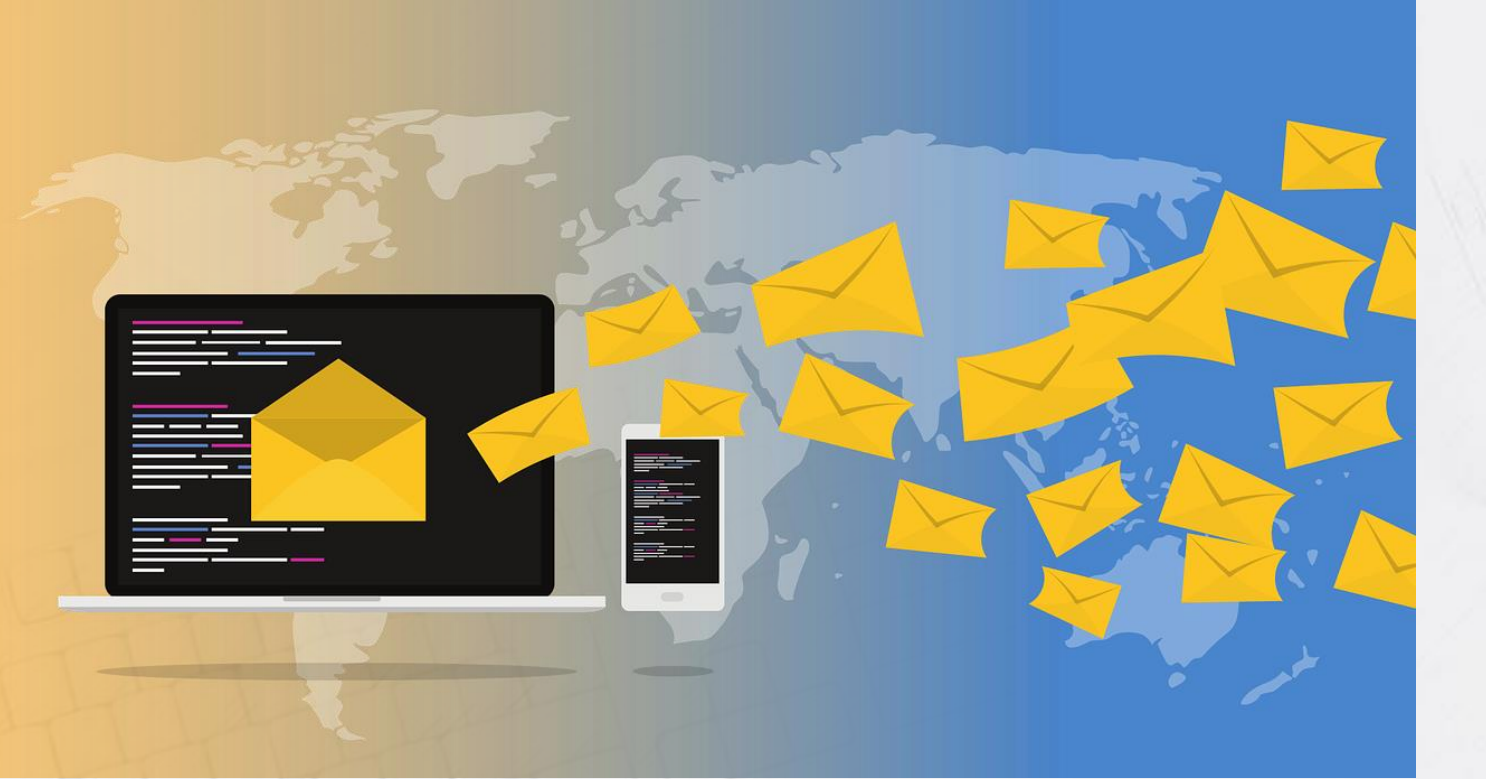

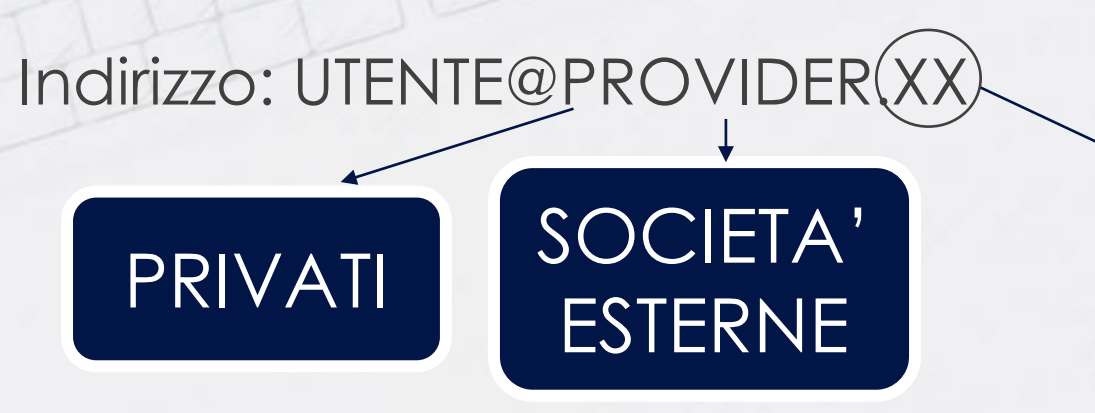

### **LA POSTA ELETTRONICA (e-mail)**

Questo strumento viene utilizzato quando si vuole mandare un messaggio ad un altro utente, il quale lo leggerà dopo un tempo non necessariamente breve rispetto al momento dell'invio.

Identificativo del server, in passato della nazione: **.it , .ch, .de, .uk, .eu, .com, .net**

 $E = TIM$ 

### **I PROVIDER GRATUITI PIU' DIFFUSI**

Le società esterne che forniscono servizi di posta elettronica *gratuiti* sono:

- **Gmail**
- **Yahoo!**
- **Outlook (Hotmail, Live, MSN)**
- **Libero**
- **TIM (TIN, TIM, alice)**
- **Tiscali**
- **Fastweb**

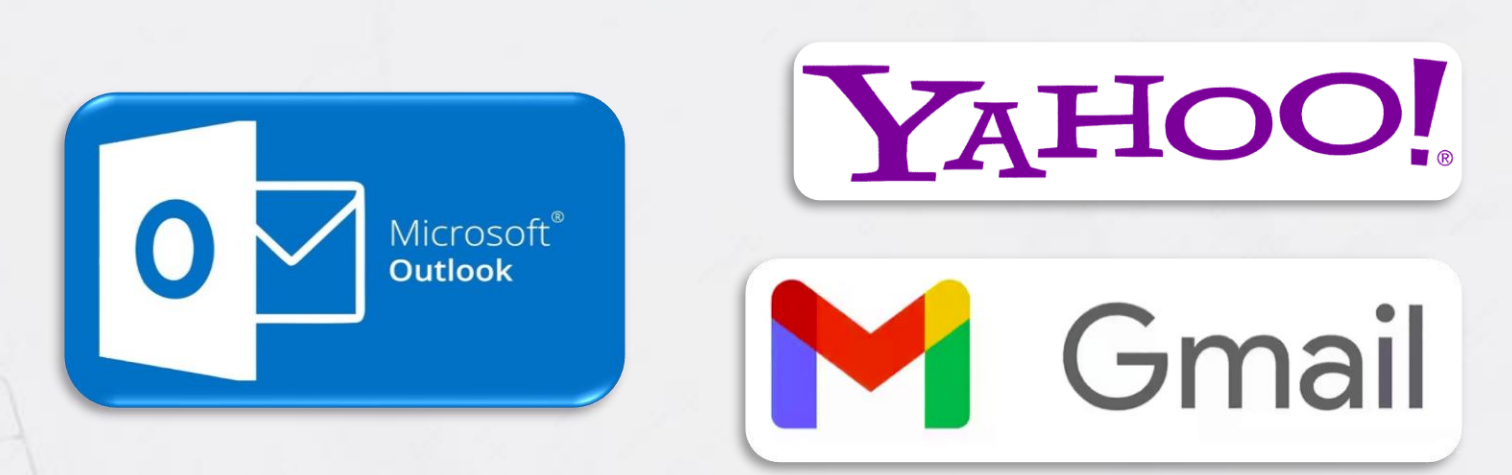

FASTIVEB

**LIBEROMAII** 

**M** TISCALI mail

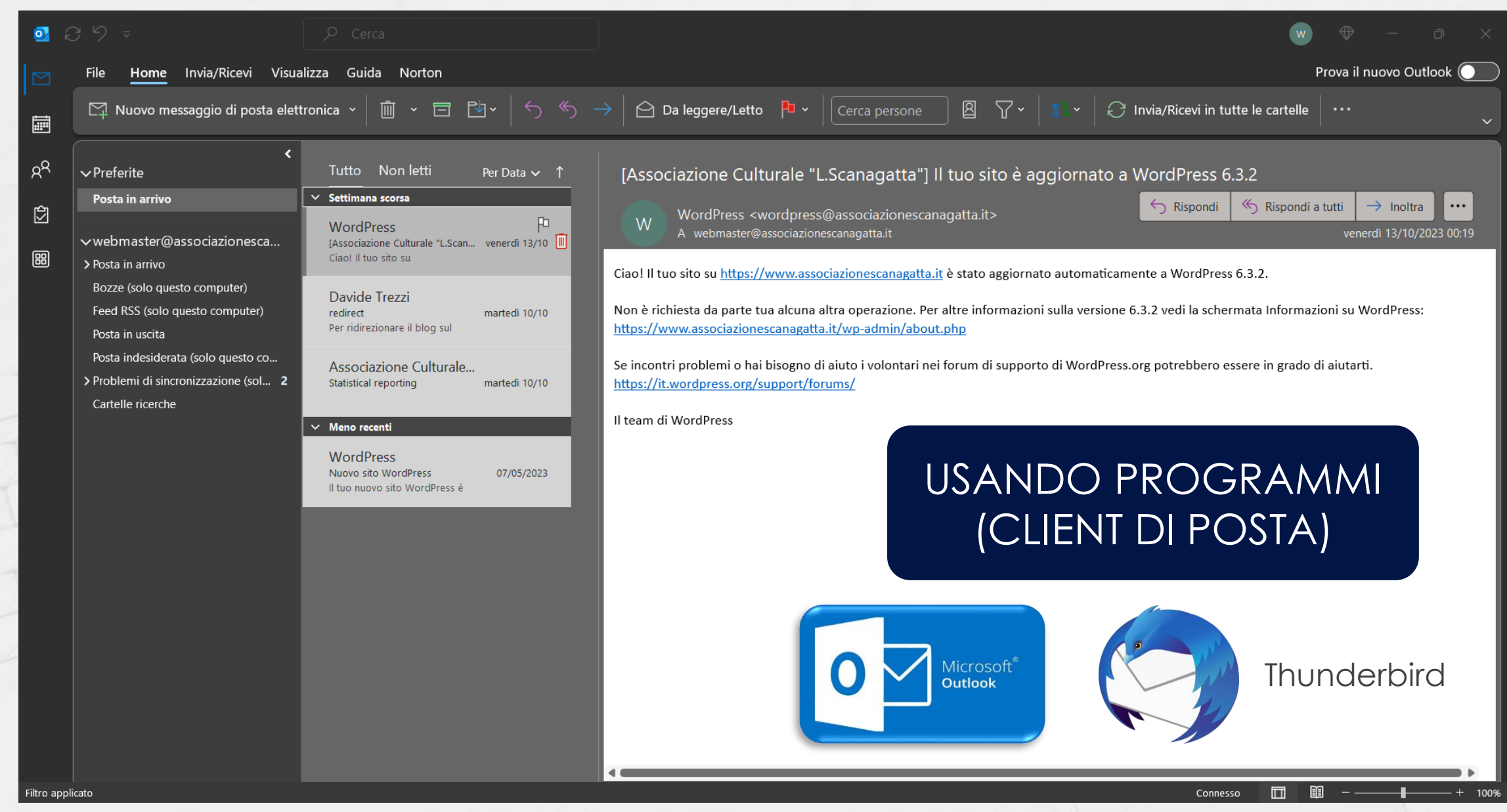

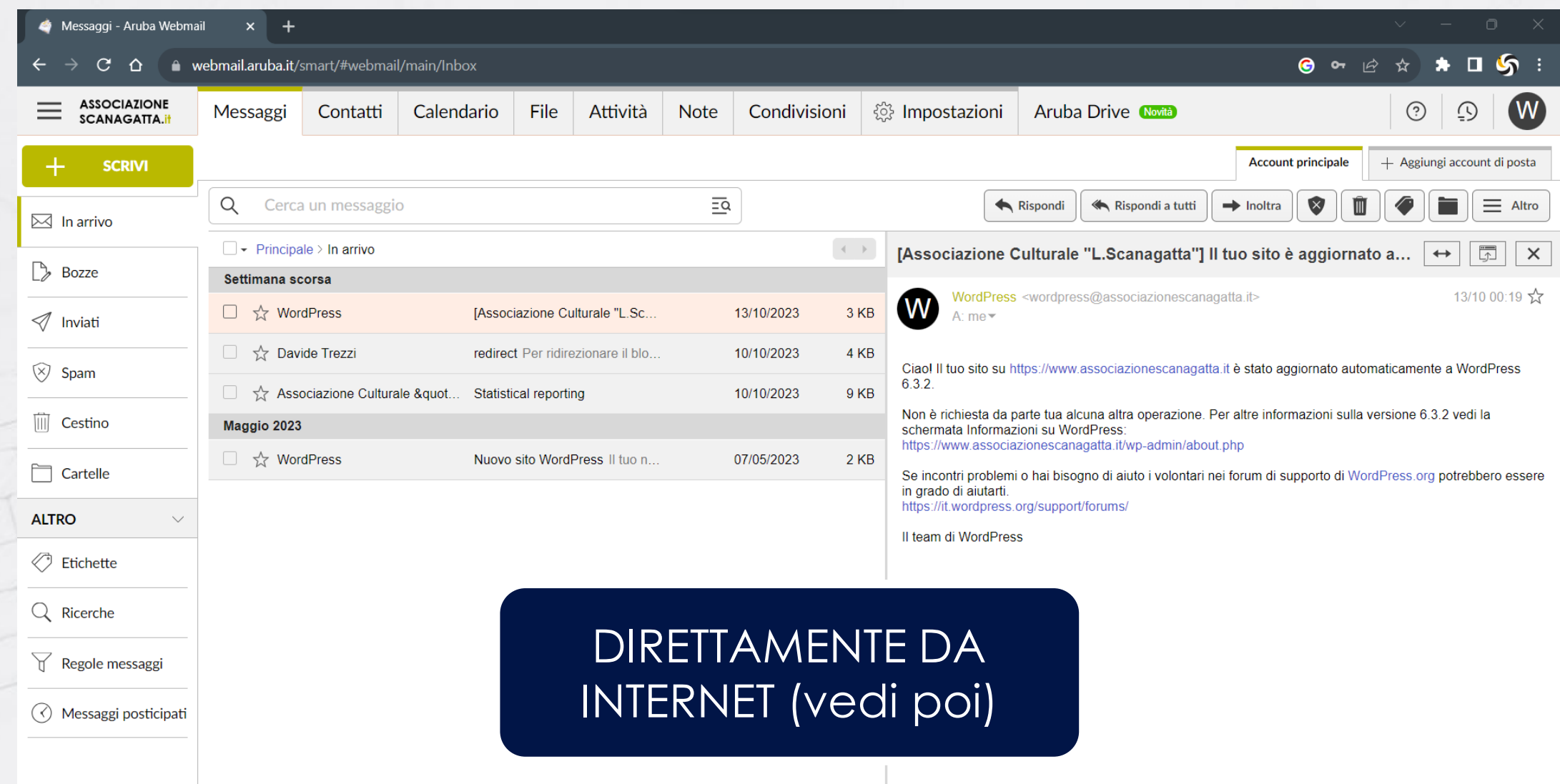

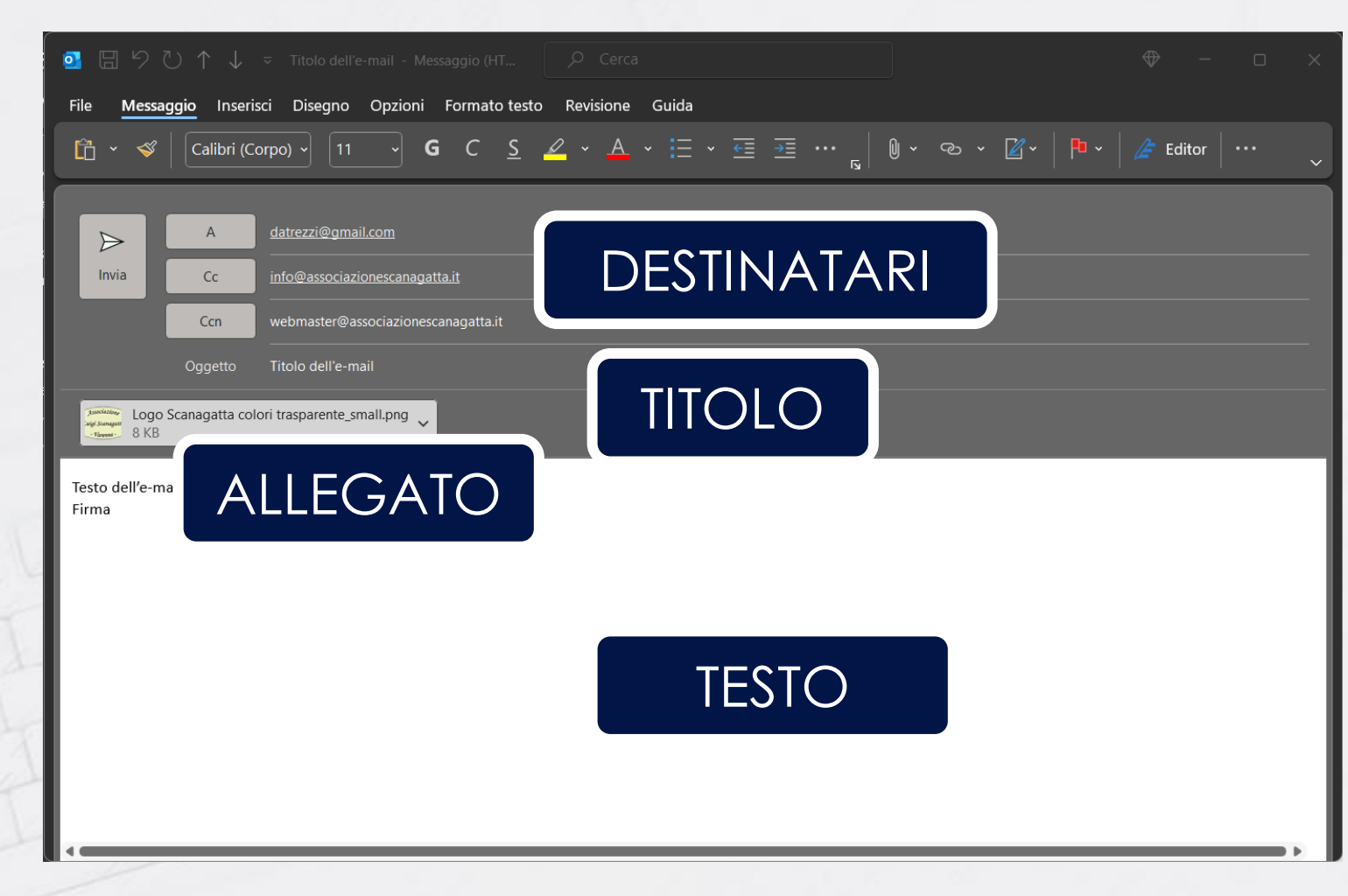

#### \* Campi non obbligatori

Alcuni provider supportano la conferma di lettura

### **LE PARTI CHE COSTITUISCONO UN e-mail**

Una e-mail è costituita dalle seguenti parte:

- **A:** indirizzo del destinatario
- **CC\*:** indirizzo della persona che legge in copia
- **CCN\*:** indirizzo della persona che legge in copia nascosta
- **Cggetto:** Titolo dell'e-mail
- **Corpo:** Testo dell'e-mail
- **Allegato\*:** Documento da allegare all'e-mail

### **LA POSTA ELETTRONICA CERTIFICATA (PEC)**

È una forma specifica di e mail con valore legale. Ad ogni PEC inviata si riceve una e -mail di ritorno con informazioni sulla consegna. La PEC è più sicura dal punto di vista informatico (autenticità e segretezza).

IL VALIDO SOSTITUTO DELLA RACCOMANDATA

E come sempre quando si parla di legge… **si paga**

#### **Acquista la Posta Elettronica Certificata**

PEC Standard, la soluzione più economica

 $5.00 \, \epsilon$  + IVA/anno al rinnovo 9.90 € + IVA/anno

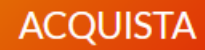

Vedi le altre offerte

### **MAILING LIST**

Una mailing list è un sistema capace di inviare un e-mail ad un certo numero di destinatari, precedentemente impostato. Anche la mailing-list ha un indirizzo tipo list@provider.xx . Comodo da utilizzare come **newsletter**.

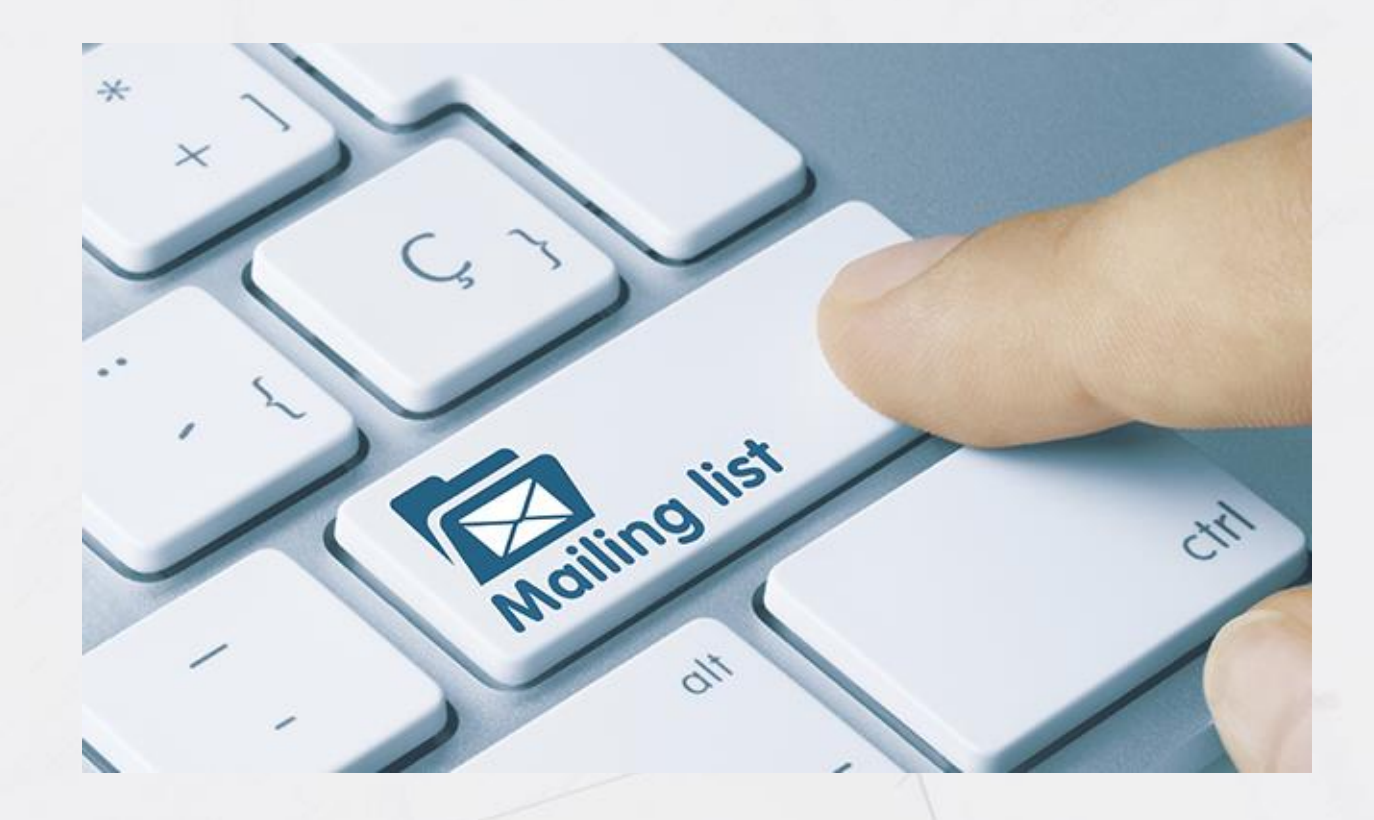

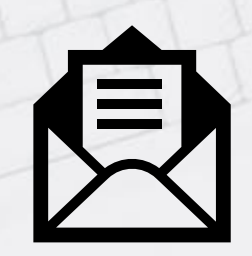

list@provider.xx

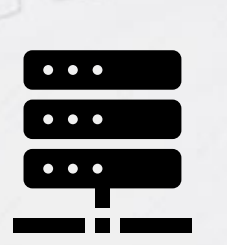

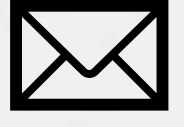

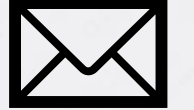

utente1@provider.xx

utente2@provider.xx

utente3@provider.xx

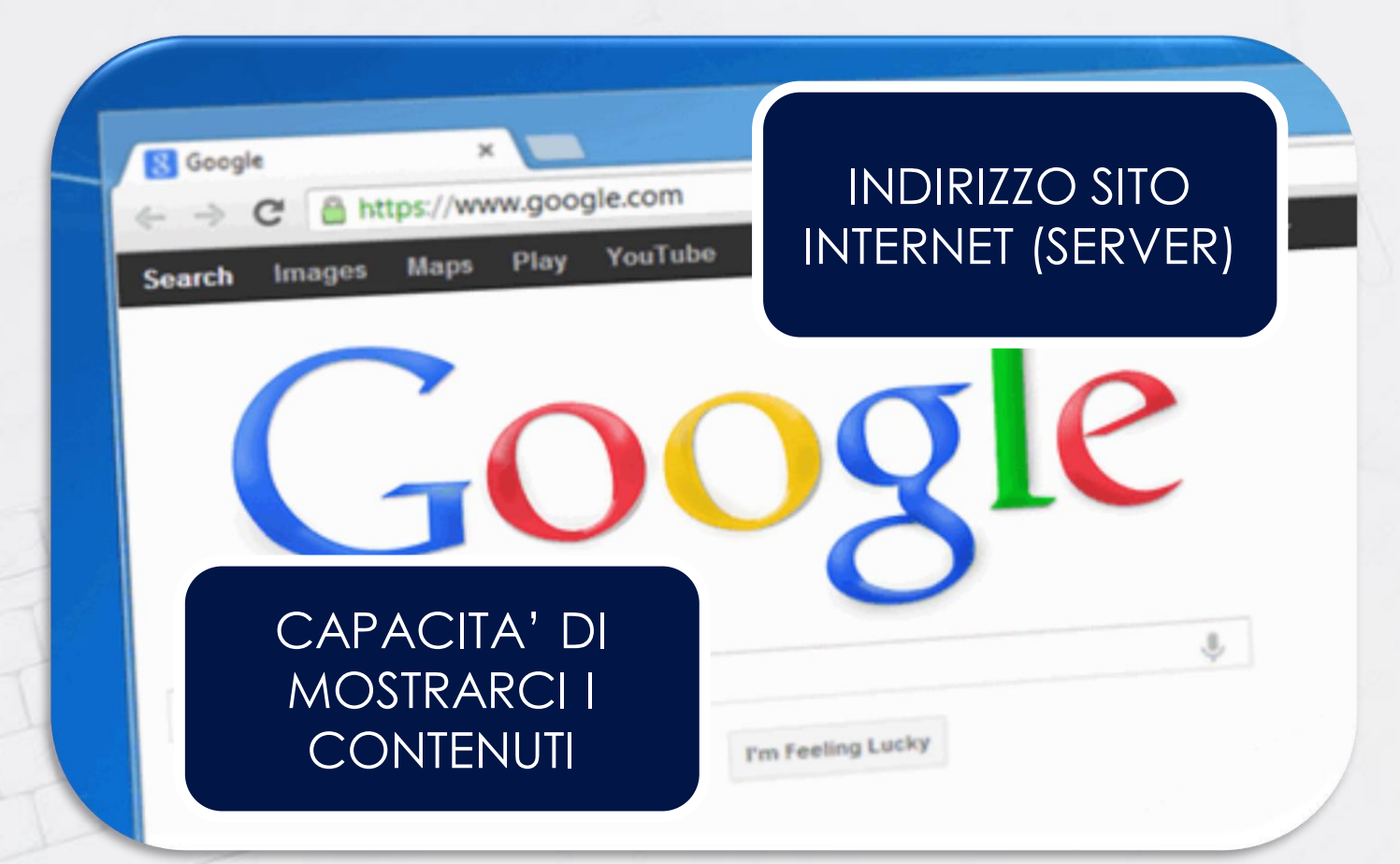

### **IL BROWSER**

Finalmente siamo pronti per navigare tra i dati di internet, usando il WWW. Il browser è lo strumento che ci permette di visualizzare i contenuti e collegarli attraverso opportuni collegamenti virtuali noti come **link**.

Ovviamente anche in questo caso possiamo scegliere tra tanti browser…

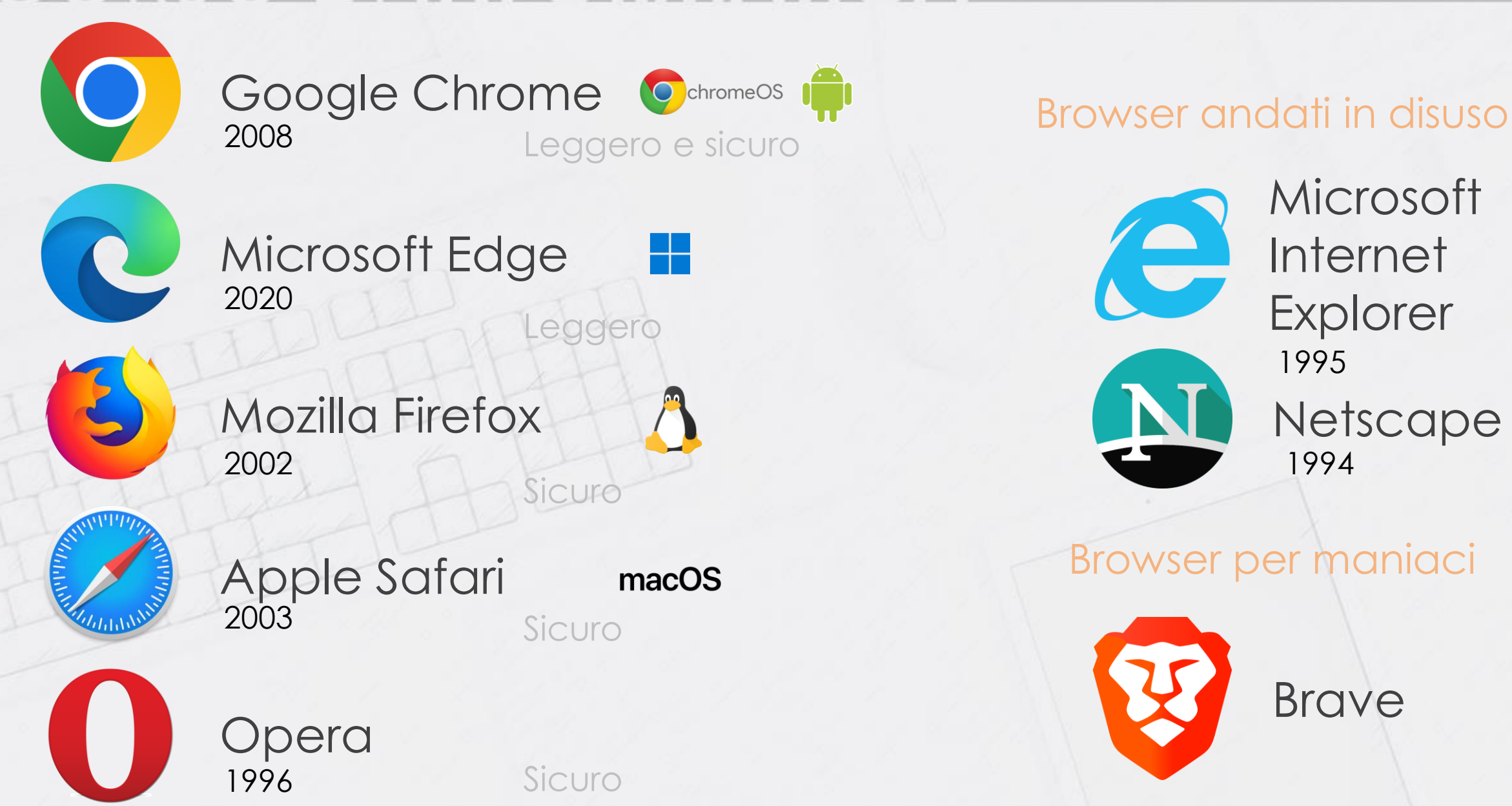

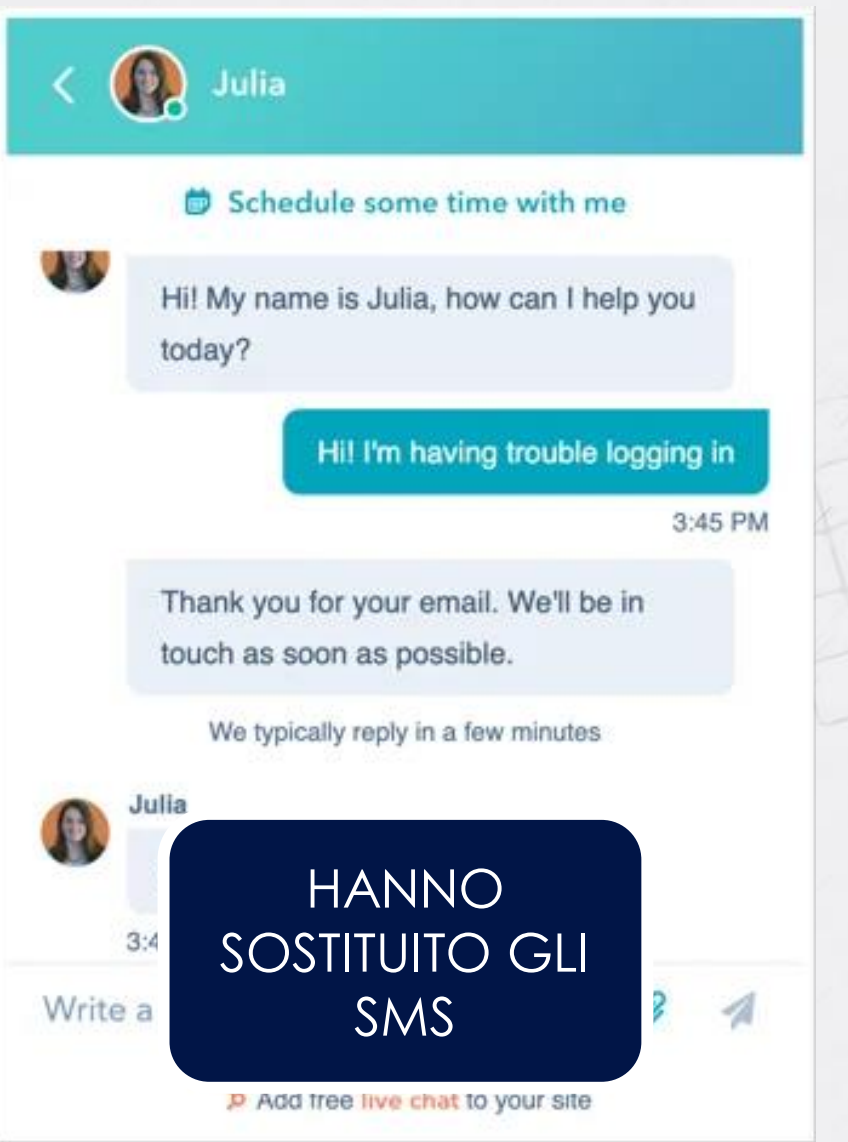

### **CHAT**

Comunicare in tempo reale è stata una delle prime necessità nate con la rete. Sebbene i primi messaggi vennero scambiati nel 1969, la prima chat nacque nel 1973 (Talkomatic).

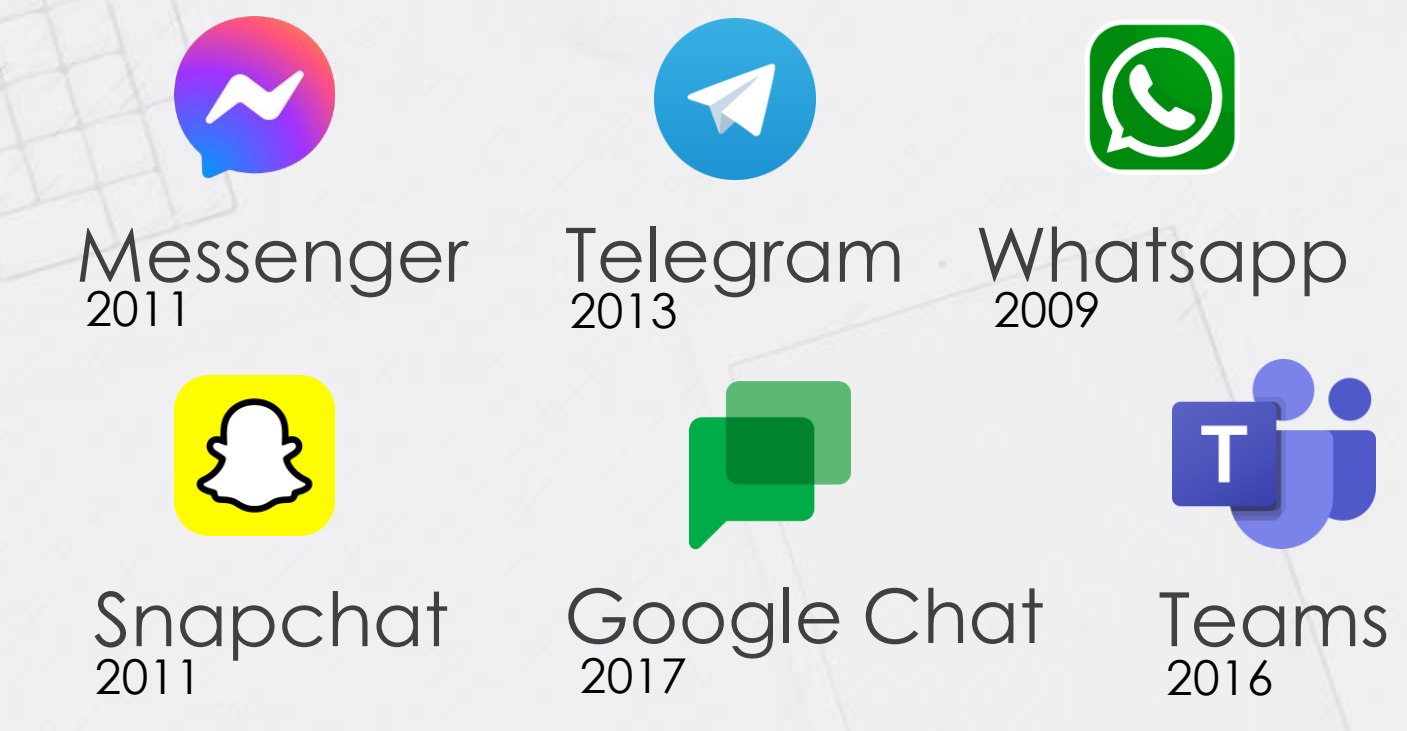

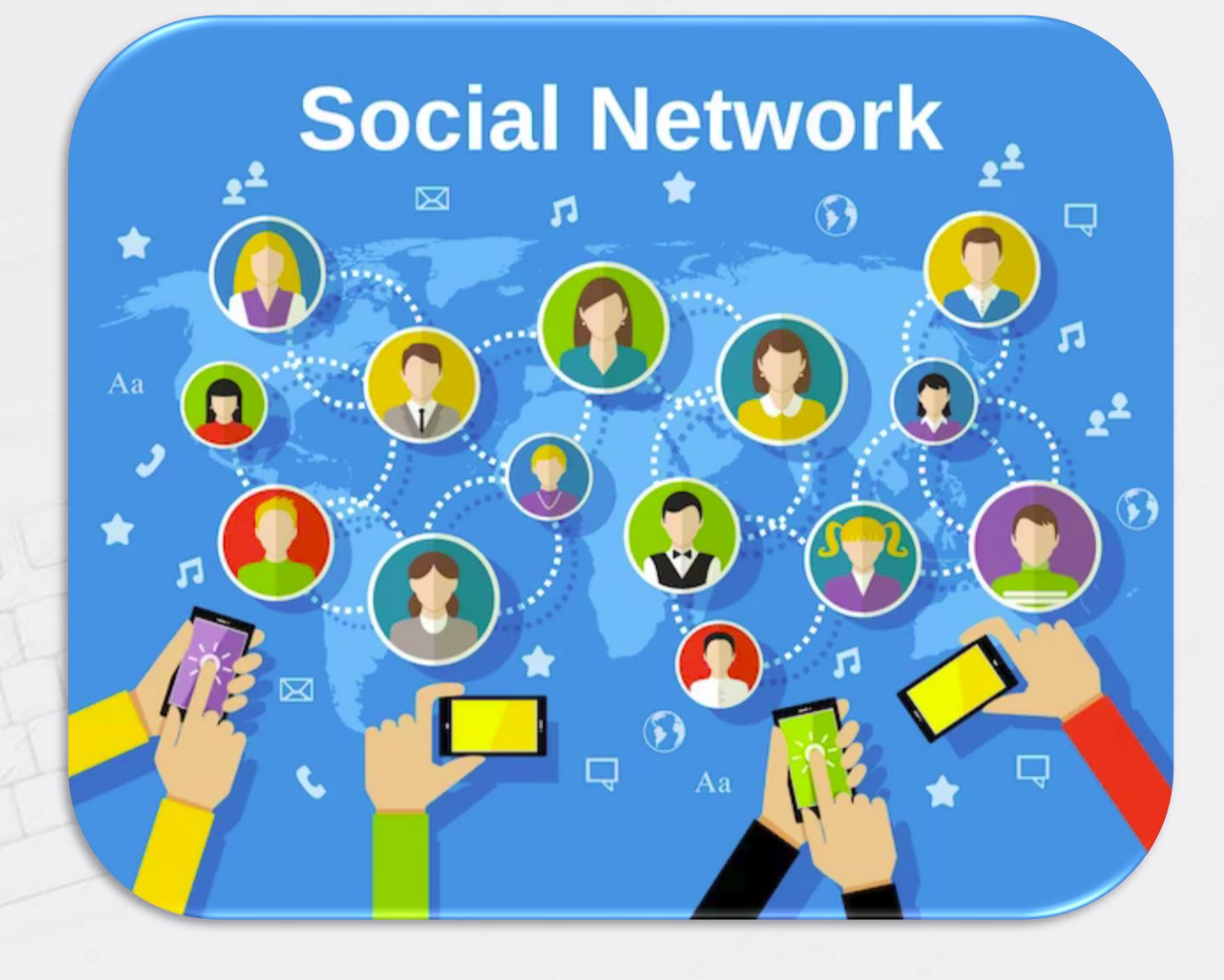

### **SOCIAL NETWORK**

Nel 1997 nascono i social network, ovvero spazi web dove ogni utente poteva generare un profilo, chattare con una cerchia ristretta di «amici», pubblicare articoli, condividere foto, video e musica (**MP3**, diffusi a partire dal 1998)

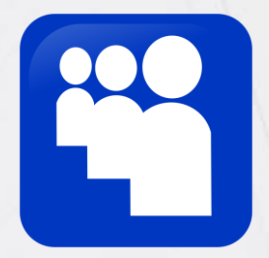

Nel 2003 nasce **MySpace**, il primo vero e proprio social

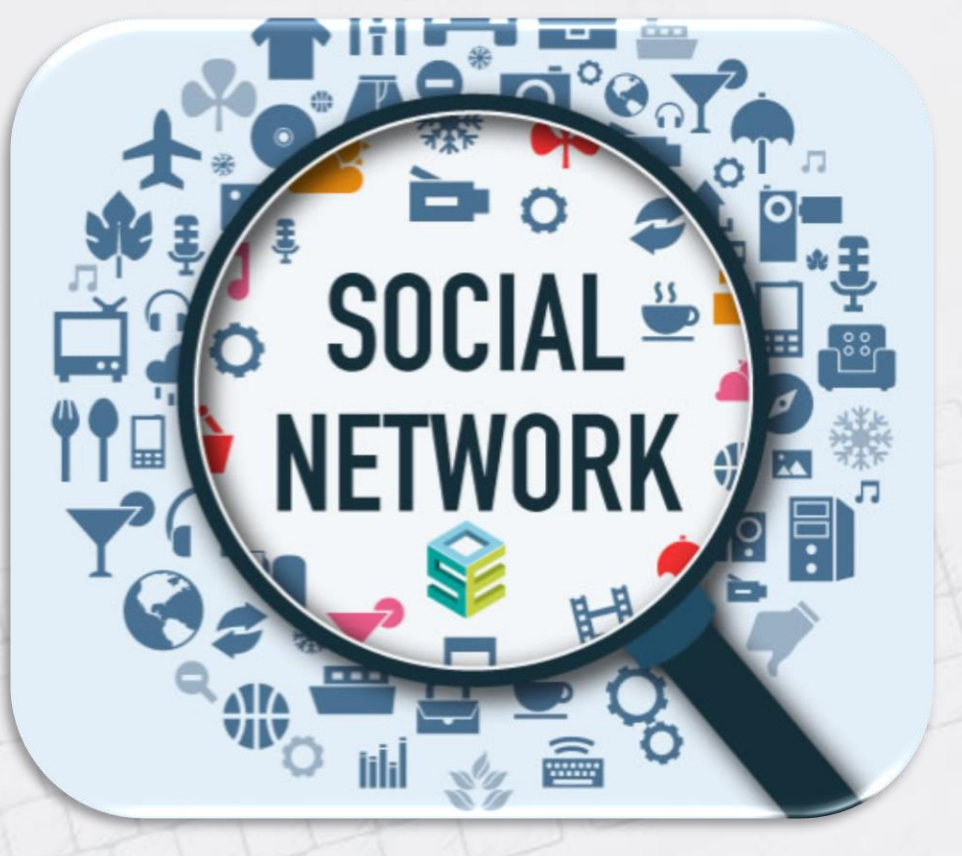

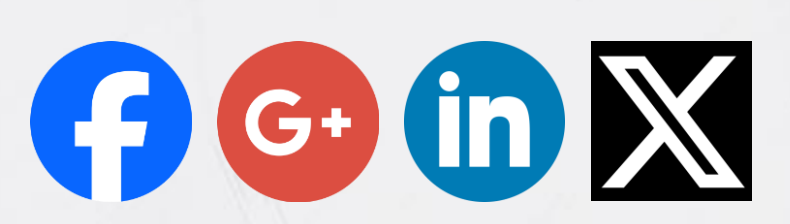

**Networking** 

Facebook, Google+, Linkedin, X

flickr<sup>p</sup>

Immagini

Flickr, Pinterest, Instagram, Snapchat

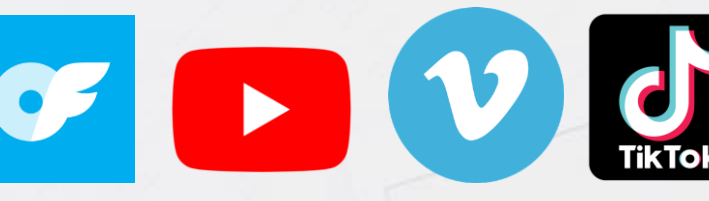

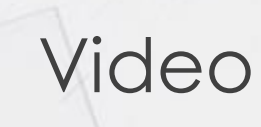

Viaggi

Forum

OnlyFans, Youtube, Vimeo, Tik Tok

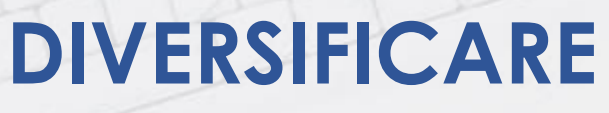

I social network si sono differenziati a seconda delle varie esigenze della società

 $\boldsymbol{\omega}$ 

Airbnb, Tripadvisor, Booking, Quora, Reddit

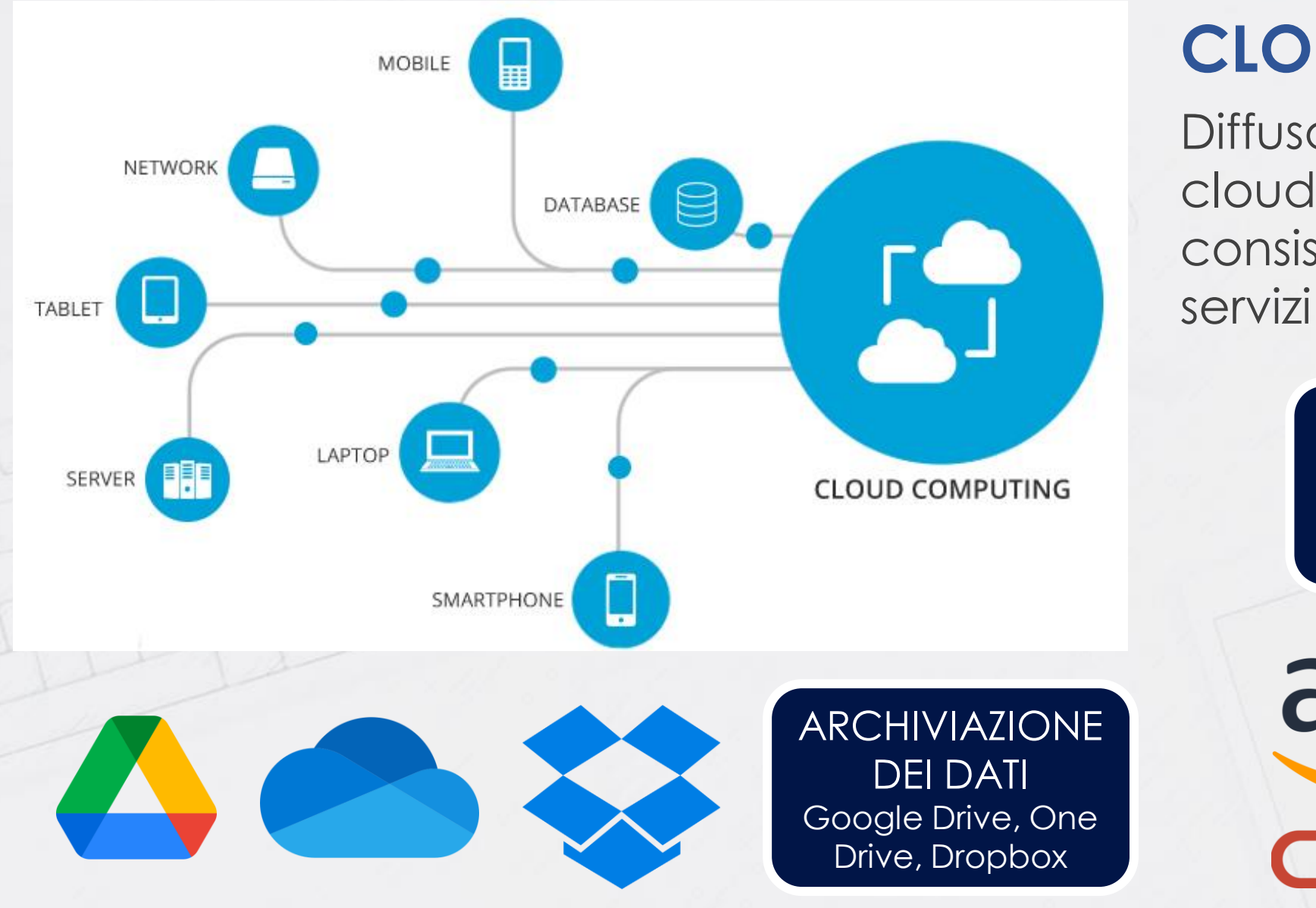

#### **CLOUD**

Diffuso a partire dal 1994, il cloud o *cloud computing* consiste nell'erogazione di servizi attraverso internet.

> RISORSE DI CALCOLO Azure, Amazon Web Services, Oracle

aws ORACLE

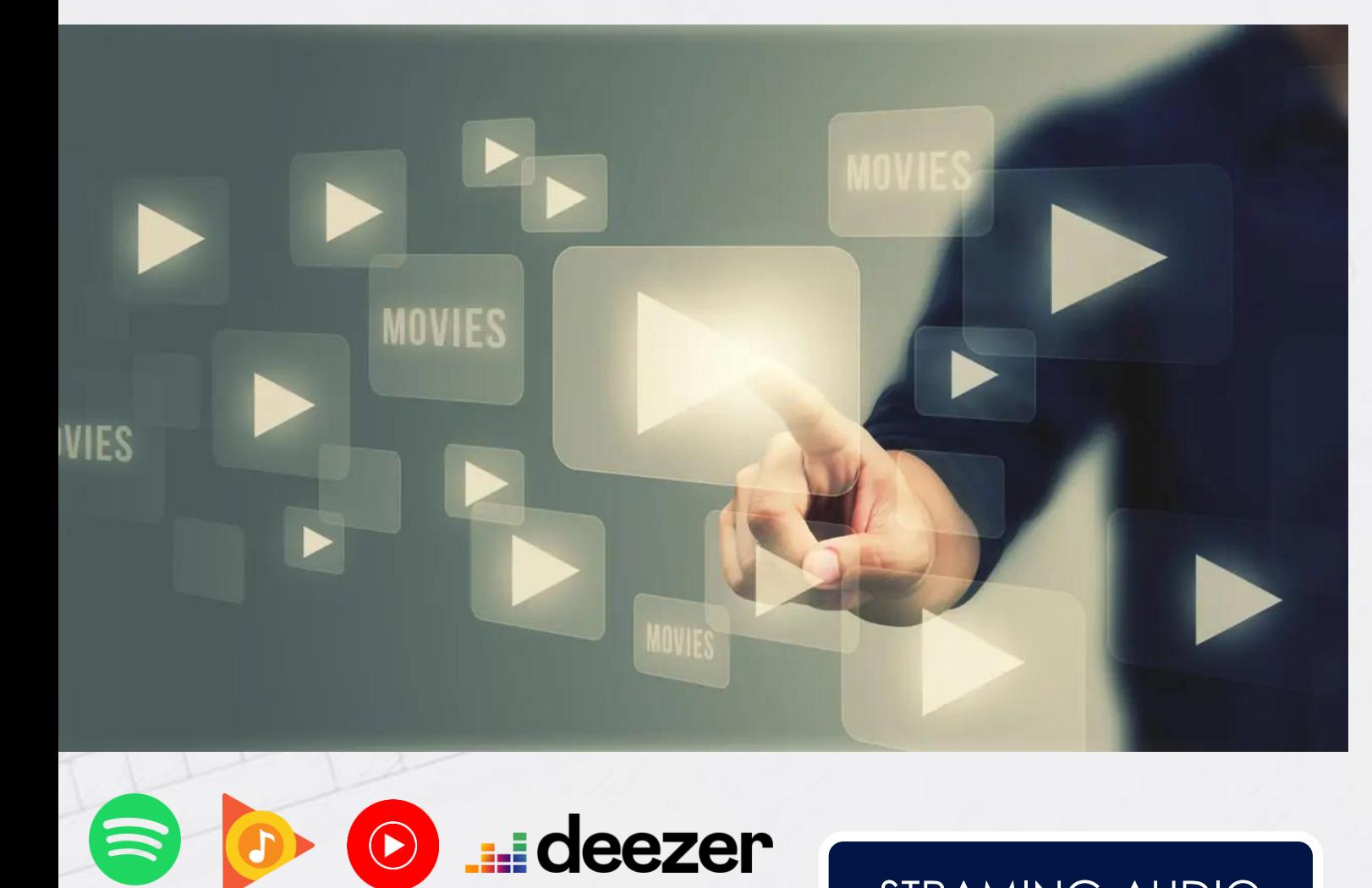

6

Kimusic music ...

STRAMING AUDIO

### **LO STREAMING**

prime video

Iniziato negli anni 2000 ha avuto un'esplosione in Italia a partire dal 2010. Consiste nella trasmissione di audio (musica/**podcast**) e video tramite la rete internet.

#### STRAMING VIDEO

NOW

**útv** 

Rai Play

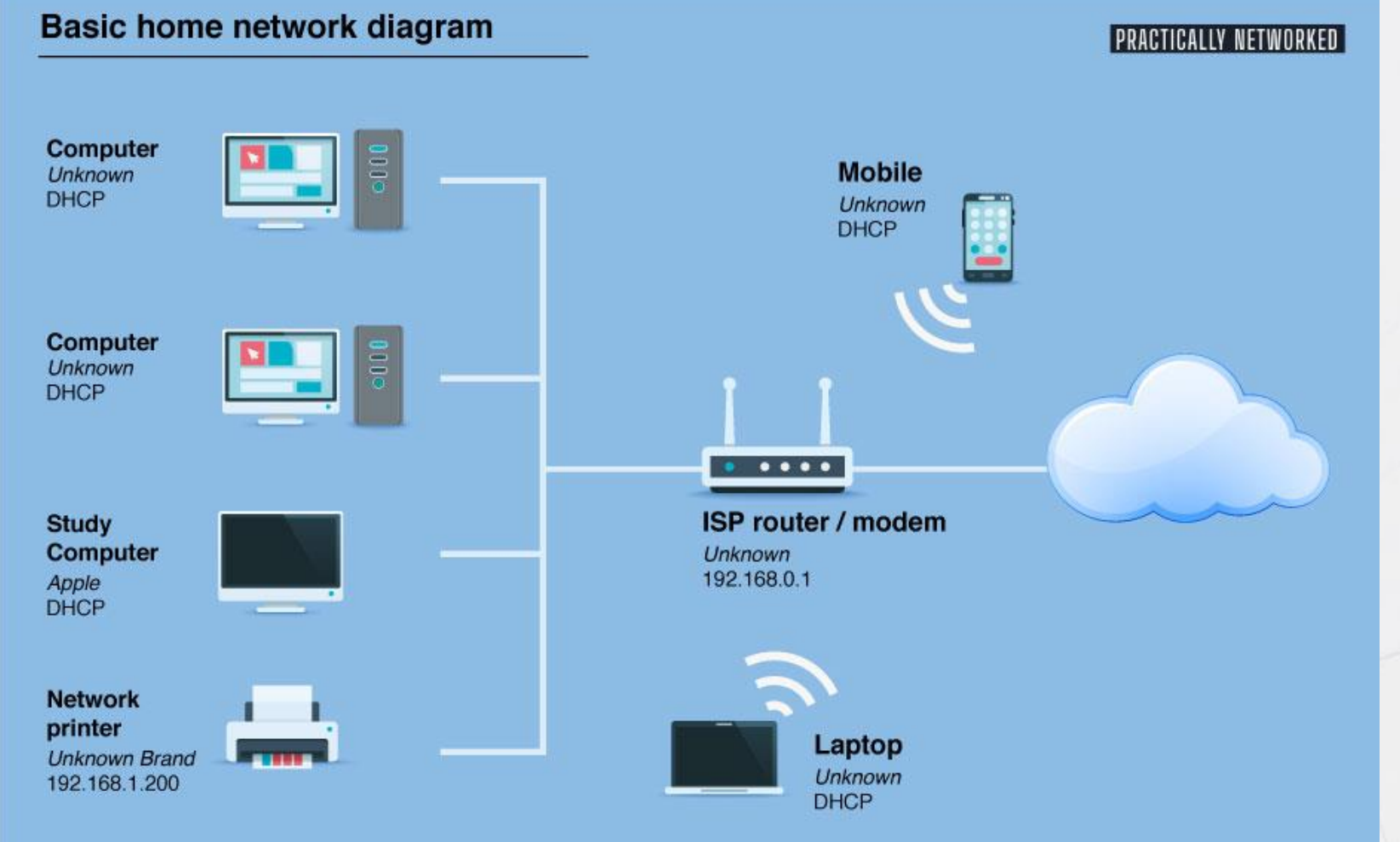

### **CONNETTIAMOCI**

Ora connettiamoci ad internet tramite il nostro «nodo» di casa, il **router**. Una volta connessi ad internet proviamo ad inviare una email e a navigare in internet utilizzando il browser che preferite.

La velocità di internet dipende dalla tecnologia: **ADSL (cavo o Eolo)**, **SATELLITE (Starlink)** o **FIBRA**

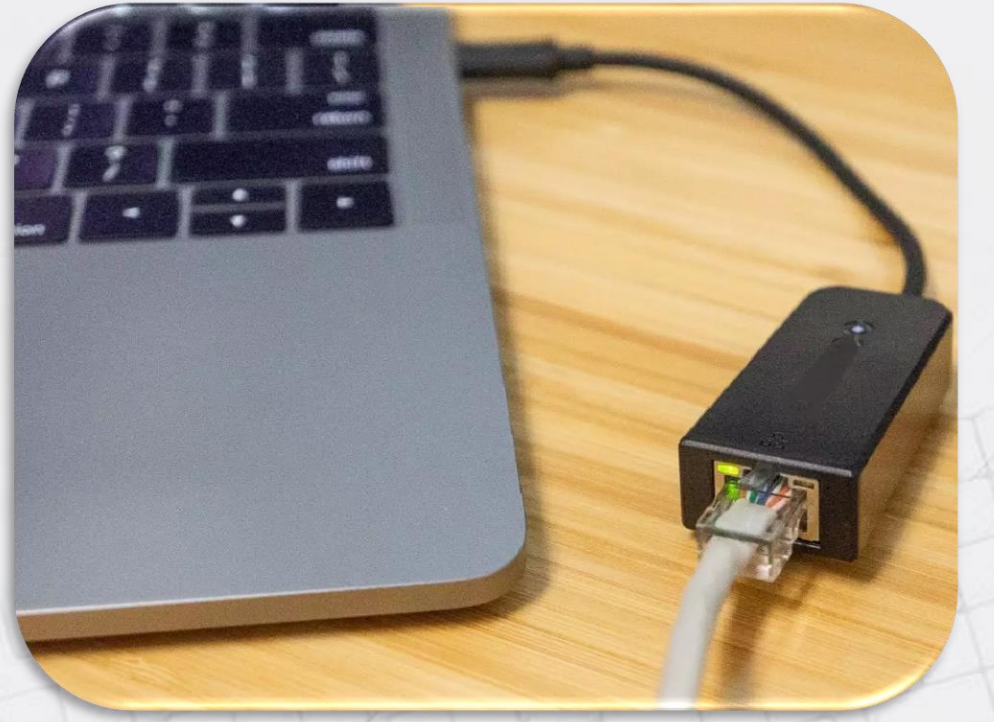

### **CONNETTERSI ALLA RETE**

Per connettersi ad internet è necessario un cavo di rete o una connessione Wi-Fi / dati (rete mobile) NOME CHE IDENTIFICA LA RETE (**SSID**) Service Set IDentifier **PASSWORD**

Non

direttamente.

Connessi alla rete

Connessi al router

mobile (E,H,3G,4G,5G)

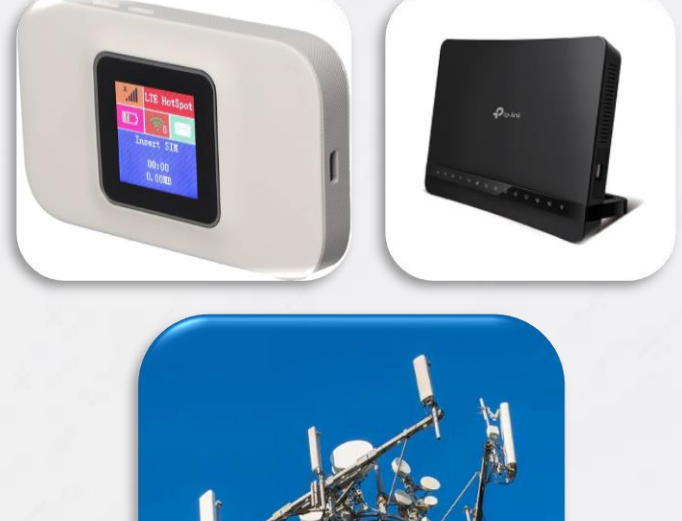

## Innovative Learning

NdS

**VISITIAMO UN SITO INTERNET MANDIAMO UNA E-MAIL** 

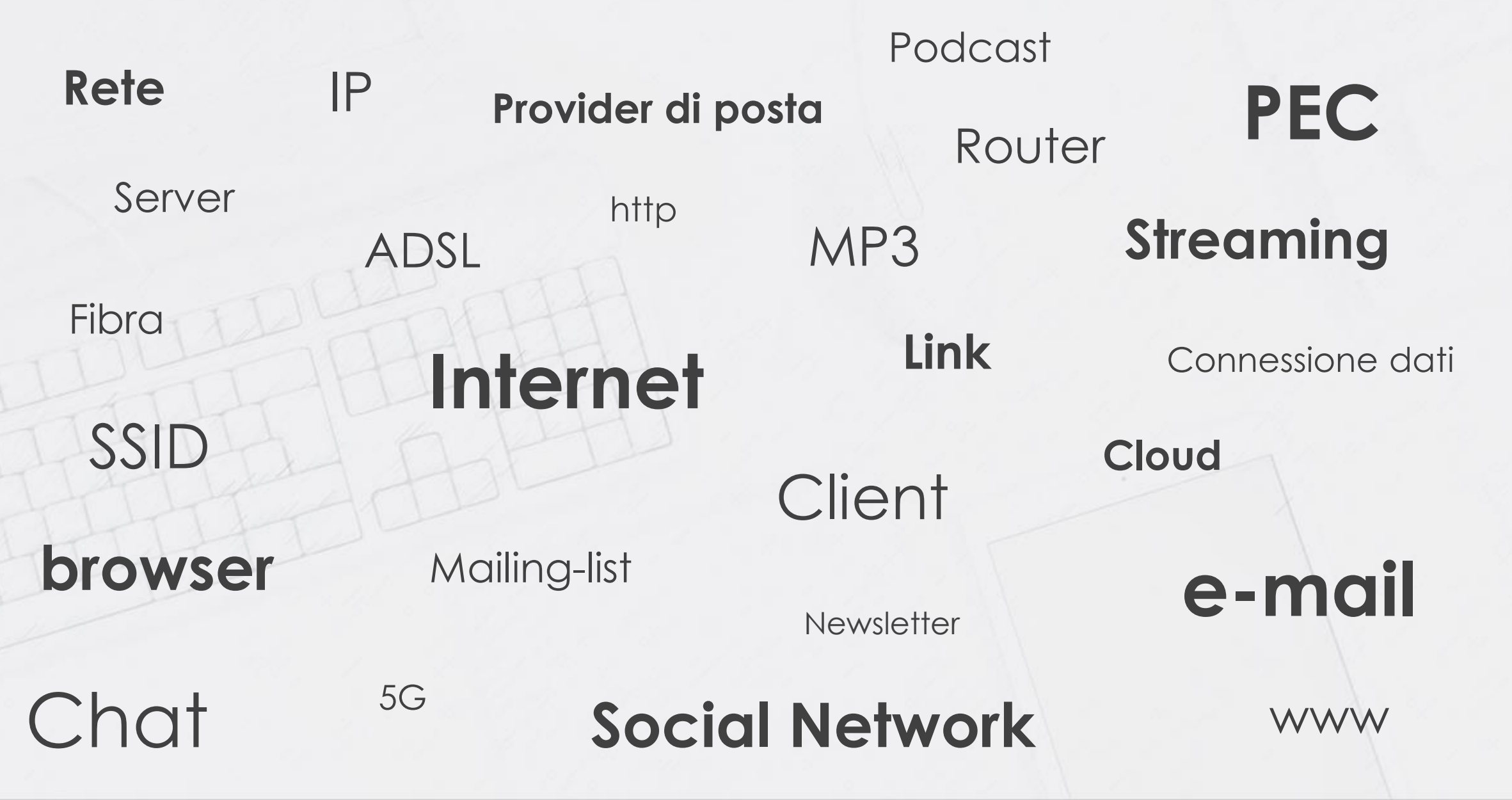